# **Staatsexamen VWO 2015**

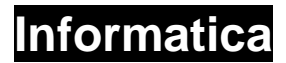

**Tijdvak 1 Maandag 11 mei 09.00 – 11.00 uur** 

# **College-examen schriftelijk**

## **Opgavenboekje**

Dit examen bestaat uit 47 vragen. Vraag 1 tot en met 30 zijn meerkeuzevragen.

Op het laatste blad staat een overzicht SQL-instructies.

VF-0161-s-15-1-o

## **Meerkeuzevragen** (1 punt per vraag)

- **1** Hoe heet het protocol dat automatisch IP-adressen uitdeelt binnen een netwerk?
	- **A** DHCP
	- **B** DNS
	- **C** Ethernet
	- **D** Switches
- **2** Wat is de decimale waarde van het hexadecimale getal 1F?
	- **A** 16
	- **B** 25
	- **C** 31
	- **D** 271
- **3** De ingangssignalen A en B zijn verbonden met een XOR-poort. De uitgang van de XOR poort gaat naar een AND-poort. Ingangssignaal C wordt ook verbonden met de AND-poort.

Welke van de onderstaande ingangsmogelijkheden leveren een hoog uitgangssignaal van de AND-poort op?

- $A = 0, B = 1, C = 0$
- **B**  $A = 1, B = 1, C = 0$
- **C**  $A = 1, B = 0, C = 1$
- **D**  $A = 1, B = 1, C = 1$
- **4** Wie heeft de programmeertaal C ontworpen?
	- **A** Alan Turing
	- **B** Bill Gates
	- **C** Charles Moore
	- **D** Dennis Ritchie
- **5** Hoe heet de standaard voor de ongeveer 100 vaak gebruikte lettertekens?
	- **A** Ascii
	- **B** Font
	- **C** Keystroke
	- **D** Unicode
- **6** Hieronder zijn twee beweringen:
	- 1. JPG is een vorm van lossless beeldopslag
	- 2. Voor een afbeelding van 1000 bij 1000 pixels heb je voor ongecomprimeerde RGBopslag ongeveer 1.000.000 bytes nodig.

Welke bewering is juist of onjuist?

- **A** Bewering 1 is juist, bewering 2 is onjuist.
- **B** Bewering 2 is juist, bewering 1 is onjuist.
- **C** Beide beweringen zijn juist.
- **D** Beide beweringen zijn onjuist.
- **7** In 2012 was de meest populaire schermresolutie 1366×768 pixels. Wat is het oplossend vermogen van een beeldscherm met bovengenoemde schermresolutie en een beelddiagonaal van 23 inch?
	- **A** 33 pixels/inch
	- **B** 45 pixels/inch
	- **C** 59 pixels/inch
	- **D** 68 pixels/inch
- **8** Waar staat de afkorting RISC voor?
	- **A** Rapid Instruction Sequence Computer
	- **B** Reduced Instruction Set Computer
	- **C** Redundant Instruction Set Computer
	- **D** Reversed Integer Set Computer
- **9** Wat is een RJ45?
	- **A** Een analoog-digitaal converter
	- **B** Een connector
	- **C** Een I/O protocol
	- **D** Een video-conventie
- **10** Hoeveel tijd kost het om 2 TB gegevens van RAID 0 gekoppelde harde schijven te kopiëren naar een externe harde schijf met een gemiddelde data transmissie snelheid van 2 Gbit/s?
	- **A** 100 seconden
	- **B** 1000 seconden
	- **C** 4000 seconden
	- **D** 8000 seconden
- **11** Wat is het verschil tussen een Router en een Switch?
	- **A** Geen verschil, zijn beide voorbeelden van Hub's.
	- **B** Een Router heeft een IP-adres nodig, een Switch niet.
	- **C** Een Router verbindt computers en een Switch verbindt randapparatuur.
	- **D** Een Switch is van toepassing op de datalink-laag en een Router werkt op de netwerk-laag.
- **12** Welke inhoud krijgt het object TextBox1 in de volgende situatie?

```
 Dim g1 As Integer 
 Dim g2 As Integer 
q1 = 4g2 = 3TextBox1.Text = CStr(g1) + CStr(g2)
```
- $A = 4+3$
- **B** 7
- **C** 43
- **D** 111
- **13** Welk protocol zorgt ervoor dat data foutloos verzonden wordt?
	- **A** FTP
	- **B** HTTP
	- **C** SMTP
	- **D** TCP
- **14** Waar zijn Chrome, Internet Explorer, Mozilla Firefox, Opera en Safari voorbeelden van?
	- **A** Besturingssystemen
	- **B** Browsers
	- **C** Protocollen
	- **D** Zoekmachines
- **15** Welke zin is semantisch onjuist?
	- $A$   $\text{Getal} = \text{Gtal} + 1$
	- **B** Getal = 4x Getal = viervoud
	- **C** Gemiddelde = getal1 + getal2  $/3$
	- **D** Getal rookt een glaasje pen.
- **16** Om de volgende figuur te maken, wordt het onderstaande PSD gemaakt. Wat moet op de puntjes staan?

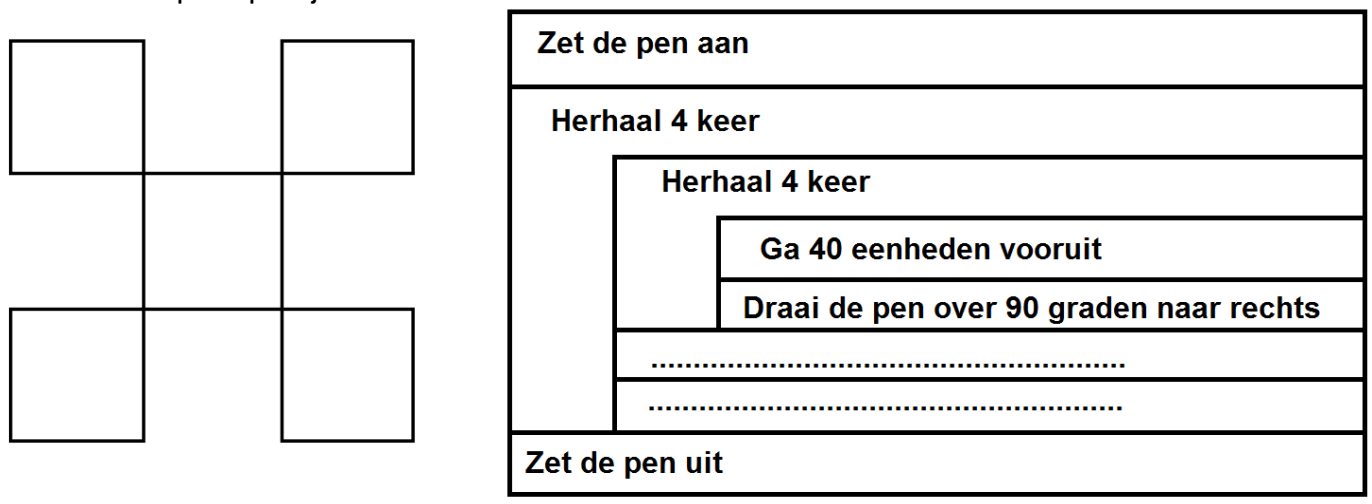

- **A** Draai de pen over 90 graden naar links Ga 40 eenheden vooruit
- **B** Draai de pen over 90 graden naar links Ga 80 eenheden vooruit
- **C** Draai de pen over 90 graden naar rechts Ga 40 eenheden vooruit
- **D** Draai de pen over 90 graden naar rechts Ga 80 eenheden vooruit
- **17** In een database maken we het veld "telefoonnummer". Welk datatype moeten we dan kiezen?
	- **A** Autonummering
	- **B** Numeriek
	- **C** OLE-object
	- **D** Tekst

**18** Welke waarde heeft de variabele "getal" na doorlopen van onderstaand programma?

 $getal = 1$ **FOR** J=0 **TO** 3  $getal = getal + J<sup>*</sup>J/2$ **IF** getal > 9 **THEN**  $getal = 100$ **END IF NEXT** J

**A** 8 **B** 15

**C** 100

**D** 115

**19** Onderstaand is een strokendiagram gegeven.

# **LEDEN**

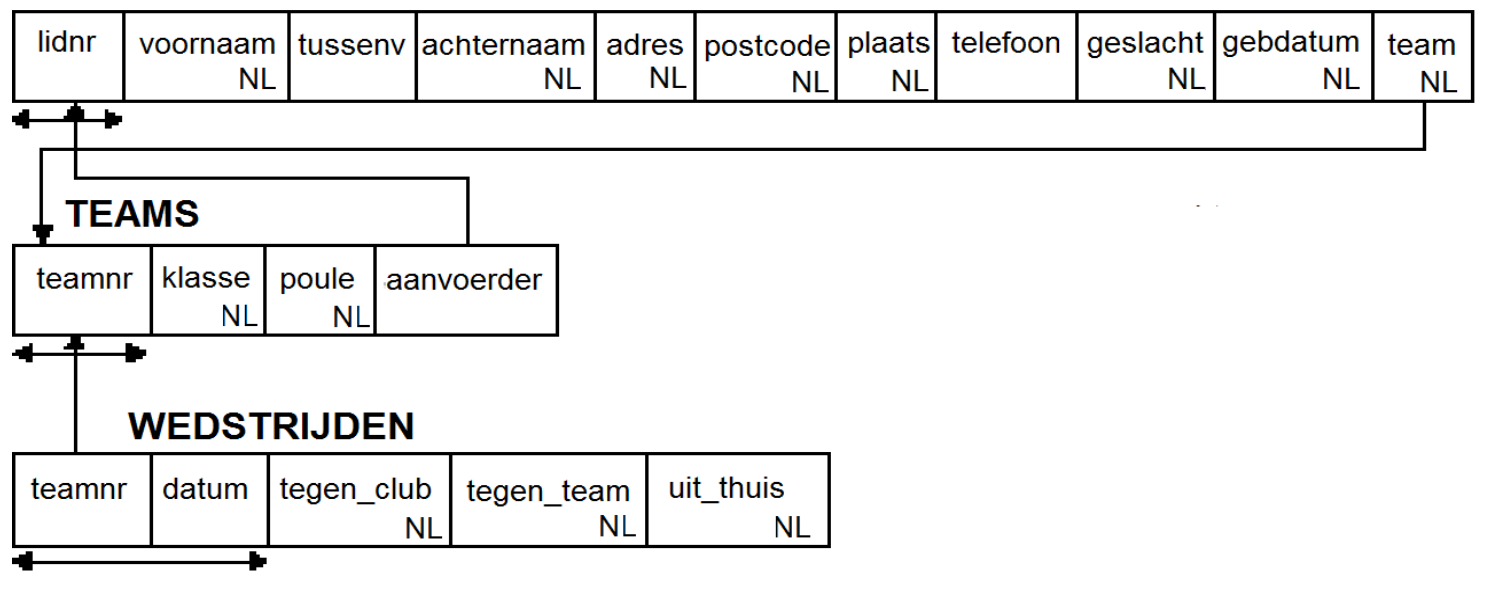

Uit hoeveel velden bestaat het totaal aan primaire sleutels?

- **A** 1
- **B** 3
- **C** 4
- **D** 6

**20**

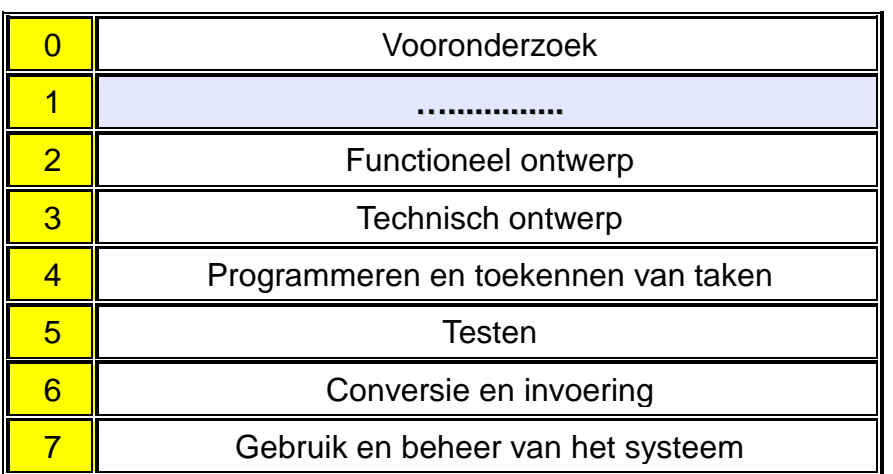

Bij SDM komen bovenstaande fasen voor. Wat moet er bij fase 1 op de puntjes staan?

- **A** Definitiestudie
- **B** Eisenpakket
- **C** Klantonderzoek
- **D** Plan van aanpak

**Ja/Nee vragen** (1 punt per vraag)

- **21** Is WiFi de afkorting voor Wireless initiative For internet?
- **22** Werd de parlementaire enquête ICT gestart om de Diginotar affaire te onderzoeken?
- **23** Heeft wardriving een bijdrage geleverd aan een betere beveiliging van WiFi netwerken?
- **24** Wordt een IPv6 adres samengesteld uit 6 bytes?
- **25** Is redundantie kenmerkend voor een overflow?
- **26** Zijn bij ADSL de up- en downstream snelheden aan elkaar gelijk?
- **27** Is de primaire verantwoordelijkheid van een projectleider het accorderen van mijlpaalproducten?
- **28** Is Shareware de netwerkversie van een standaardapplicatie?
- **29** Is Office Open XML het standaard document formaat voor Microsoft Office?
- **30** Kan een ROM module gebruikt worden als virtueel cache geheugen?

# **Open Vragen**

- 4p **31** In diverse programmeertalen wordt in rekenkundige statements gebruik gemaakt van de combinatie \*\* om een getal tot een macht te verheffen. Dus  $3^{**}2 = 3^2 = 3^2$ . Wat is de uitkomst van A in de volgende bewerkingen met  $C = 9*10**8$ ?
	- **a.**  $A = C / 3 \times 10^{**}7$
	- **b.**  $A = (6 \times C + C) / (C / 3)$

Kommagetallen kunnen in computers met verschillende nauwkeurigheid weergegeven worden. Zo wordt een kommagetal met enkelvoudige nauwkeurigheid weergegeven met een 24-bit mantissa en een 8-bit exponent. Bij het getal 3.0E–8 is 3.0 de mantissa en –8 de exponent.

- **c.** Op maximaal hoeveel decimalen kan de mantissa van een enkelvoudig kommagetal weergegeven worden?
- **d.** Wat is de maximale waarde die de decimale exponent kan aannemen?

## **Computergame speelt mee in wereld van echte voetbal**

In de Volkskrant van 13 augustus 2014 stond het volgende artikel :

Dit is een geval van 'life imitating art'. Honderden voetbalclubs over de hele wereld gaan een computerspel gebruiken om nieuw talent te ontdekken. De makers van Football Manager, een realistische voetbalsimulator die al 20 jaar verschijnt, hebben de handen ineengeslagen met een bedrijf dat uitvoerige spelersprofielen levert aan profclubs. Daardoor kunnen de clubs de prestaties van 80 duizend voetballers in de gaten houden, in plaats van 'maar' 27 duizend.

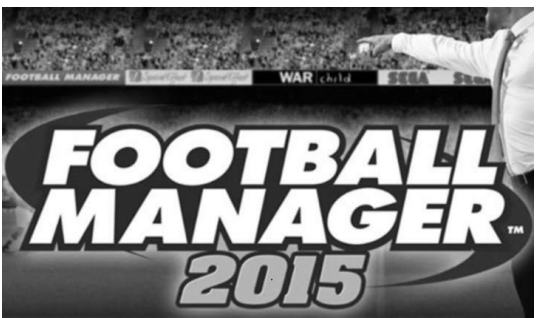

Football Manager is een op de realiteit gebaseerde simulator waarin de speler in de huid kruipt van een manager van een bestaand team. Hij is verantwoordelijk voor het wel en wee van de spelers, maar moet ook de supporters, geldschieters en de pers tevreden houden en wekelijks de opstelling bepalen voor de wedstrijden. Die worden dan door de computer gespeeld. Net als in het echte leven moet de manager vanaf de zijlijn lijdzaam toezien hoe zijn keuzen uitvallen.

#### **Scouts**

Het bijna boekhoudkundige computerspel wordt jaarlijks door een miljoen gamers gekocht, vooral omdat elke nieuwe editie de jongste gegevens bevat over de prestaties van individuele spelers. Football Manager vertrouwt daarbij op informatie die is verzameld door 1.300 scouts. Dat zijn voor een groot deel fans van de clubs, maar ook professionals leveren gegevens aan voor de database van Football Manager. Die wordt bestierd door Sports Interactive. Deze Londense ontwikkelstudio is sinds 2006 in handen van Sega, een van de grootste Japanse gamesuitgevers.

'Jarenlang hebben we verhalen gehoord van echte managers en scouts die onze gegevens gebruikten voor de werving van spelers', zegt Miles Jacobson van Sports Interactive. 'Vanaf nu is dat officieel.'

#### **Wayne Rooney**

Het is niet de eerste keer dat Football Manager wordt omarmd door het profvoetbal. In 2008 kocht FC Everton het recht om te grasduinen in de database. Zes jaar eerder maakte Wayne Rooney als 16-jarige daar zijn debuut en zijn opmars was door Football Manager voorspeld. De voetbalsimulator had ook al in een vroeg stadium gesignaleerd dat Lionel Messi weleens groot zou kunnen worden.

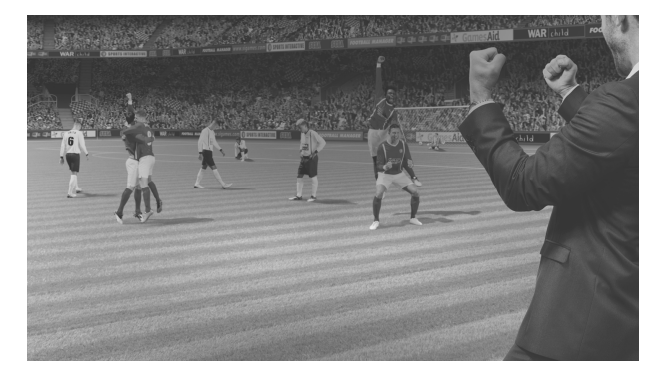

Twee jaar geleden besloot FC Bakoe, de club van de hoofdstad van Azerbeidzjan, Vugar Huseynzade in dienst te nemen als manager. De 21-jarige student dankte die benoeming aan zijn succes bij zijn virtueel optreden in Football Manager.

- 3p **32** Leg uit waarom mensen die sceptisch zijn t.a.v. computergaming door dit artikel mogelijk hun mening zullen bijstellen. Betrek in uw antwoord de basisbegrippen "informatie" en "gegevens".
- 3p **33** Geef een voorbeeld van game software welke in aanmerking kan komen om in "real life" een rol van betekenis te gaan spelen. Licht het voorbeeld in uw antwoord toe.
- 4p **34** Het artikel noemt een aantal voordelen voor profvoetbalclubs door gebruik te maken van de game. Hier kun je ook vraagtekens bij plaatsen. Noem een serieus nadeel. Licht het antwoord toe.

#### **Microsoft XP**

Sinds april 2014 is Microsoft gestopt met het actief ondersteunen van Windows XP dat op 20 procent van de pc's wereldwijd gebruikt wordt. Er komen geen updates meer en veiligheidslekken worden niet langer aangepakt. De belangrijkste reden die Microsoft hiervoor geeft is dat het besturingssysteem dat in oktober 2001 uitkwam, na 12,5 jaar niet langer van deze tijd is.

2p **35** Waarom noemt Microsoft het besturingssysteem niet langer van deze tijd?

Vanaf april 2014 worden nieuwe lekken niet meer door Microsoft gedicht. Als de kwetsbaarheid bij kwaadwillenden bekend is, kunnen zij dus heel gericht een aanval inzetten op een XP-computer zonder dat de gebruiker daar iets tegen kan doen.

3p **36** Leg uit waarom dit de kern is van het veiligheidsprobleem van Windows XP.

#### **Netwerken**

Bekijk het onderstaande figuur. Het figuur gaat over de werking van een (netwerk) bridge tussen een 802.11 netwerk en een 802.3 netwerk.

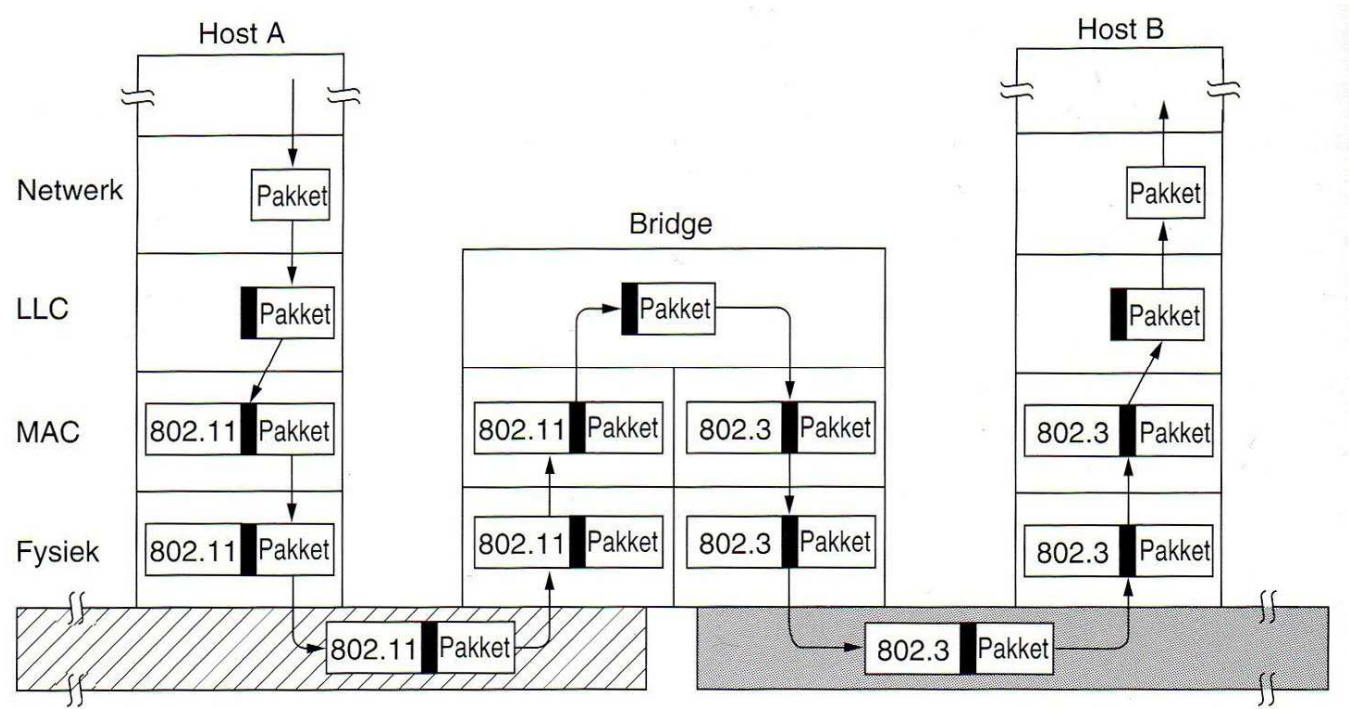

3p **37** Wat is de functie van de netwerk bridge tussen het 802.11 en 802.3 netwerk? Licht uw antwoord toe met een voorbeeld.

Bekijk de onderstaande tabel:

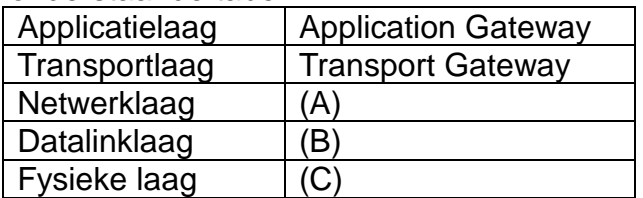

3p **38** Welk apparaat (Hub, Router, Bridge) hoort bij respectievelijk A, B en C?

4p **39** Leg aan de hand van het onderstaande figuur uit wat bedoeld wordt met de begrippen ISP en SUBNETTEN van de LAN's van de verschillende afdelingen.

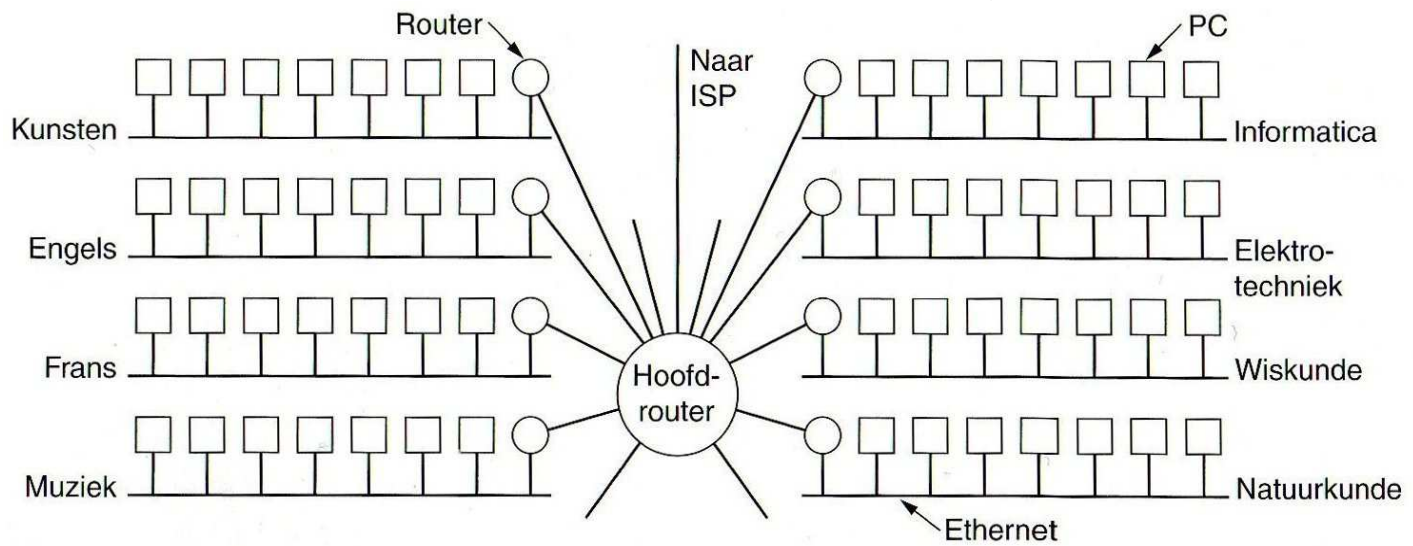

Een campusnetwerk met verschillende LAN's voor verschillende afdelingen

4p **40** Geef voorbeelden van mogelijke IPv4 adressen voor de ISP, Hoofdrouter, Router, een PC op de afdeling Muziek en een PC op de afdeling Informatica.

Lees de onderstaande tekst over de toekomst van IP (naar Andrew S. Tanenbaum):

"De dagen van IP in zijn huidige vorm zijn geteld (IPv4), internet wordt steeds breder gebruikt, vooral de toename van mobiel gebruik is gigantisch en de ontwikkelingen in de communicatie- en de amusementsindustrie gaan razendsnel, het zal niet meer lang duren of elk televisietoestel is een internetknooppunt. Deze omstandigheden maken duidelijk dat IP moet veranderen en flexibeler moet worden".

Na jarenlange discussies ontstond uiteindelijk IPv6. IPv6 voldoet aan alle eisen voor de toekomst. Het protocol behoudt de goede eigenschappen van IPv4, heeft de slechte in mindere mate of niet meer en voegt nieuwe eigenschappen toe.

- 6p **41** Leg uit welke verbetering IPv6 kent ten opzichte van IPv4 met betrekking tot **a**. het internetadres,
	- **b**. de header van een datapakket en
	- **c**. authenticatie en privacy.

#### **Wet van Moore**

De wet van Moore loopt ten einde. In een afgeleide versie van deze wet geldt de regel dat de rekencapaciteit van een processor elke 18 maanden verdubbelt. Maar aan deze vuistregel lijkt toch een einde te komen. Moore zelf had dit in 2007 overigens al voorspeld.

De verklaring is dat de chipindustrie tegen de technologische en economische grenzen aanloopt. De lithografie waarmee men de structuren op de elektronische borden aanbrengt loopt tegen zijn grenzen aan: we gaan van 22 nanometer naar 14 nm en wellicht nog iets kleiner, maar dan stopt het echt. Om naar deze kleine structuren te gaan moet de industrie zwaar investeren. Uiteindelijk staan hoge gigahertzcijfers erg mooi in een verkoopfolder, echter de vraag is: wat heeft de gebruiker hieraan?

- 2p **42** Hoe luidt de originele wet van Moore?
- 4p **43** Noem twee economische redenen waar de chipindustrie (AMD en Intel) tegen aan gaat lopen wanneer de wet van Moore zijn geldigheid verliest. Licht uw antwoord toe.

## **iSAVE – MijnPolis database**

Stel u werkt bij iSAVE met de volgende database:

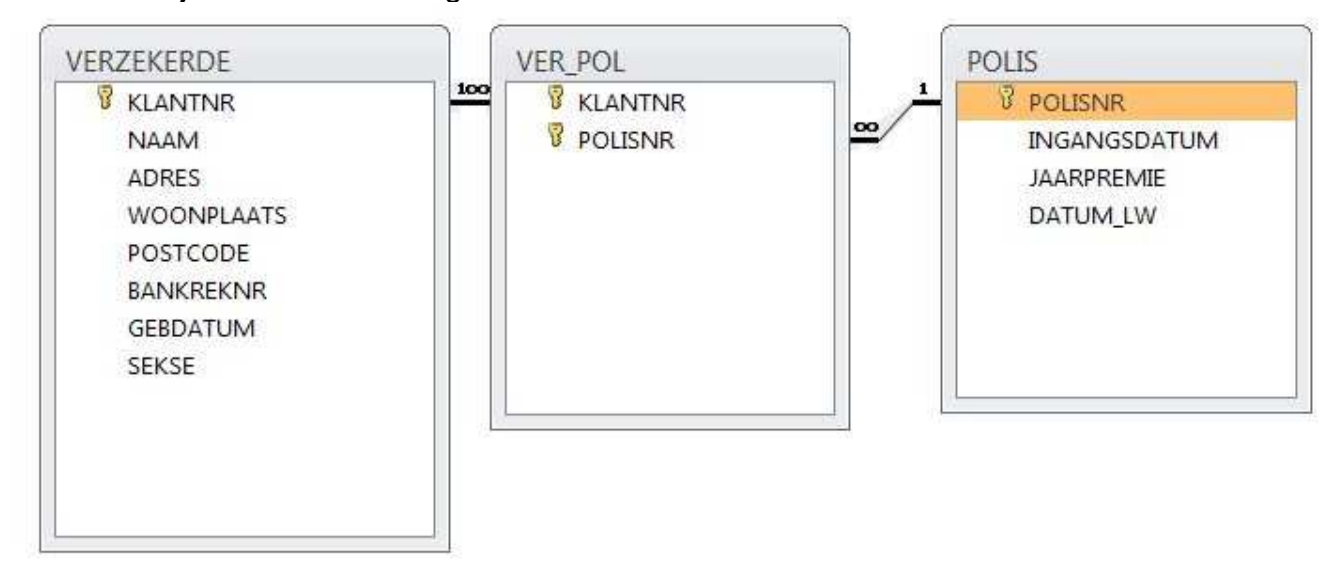

Korte beschrijving van de database:

- De tabel VERZEKERDE bevat de persoonsgegevens van mensen die bij de verzekeringsmaatschappij iSAVE zijn verzekerd. Het veld bankreknr is numeriek, de overige velden zijn allemaal tekstvelden.
- De tabel POLIS bevat alle mogelijke polissen die klanten bij iSAVE kunnen afsluiten. Het veld jaarpremie is numeriek, de overige velden zijn allemaal tekstvelden. In het veld datum lw staat wanneer de jaarpremie van deze polis voor het laatst is gewijzigd.
- De tabel VER\_POL tenslotte bevat per afgesloten polis één record. Dit betekent dat een klant die meerdere polissen heeft lopen, meerdere keren in deze tabel voorkomt.

Uit de database moet u een aantal gegevens kunnen halen, de eigenaar van het verzekeringsbureau waar u parttime voor werkt wil dat u de SQL query noteert waarmee de juiste informatie uit de database is te genereren.

- 3p **44** Geef de SQL query die een overzicht geeft van de naam, adres, woonplaats en postcode van alle verzekerden, waarvan de achternaam met een "R" begint.
- 3p **45** Geef de SQL query van het aantal polissen dat bij iSAVE kan worden afgesloten waarvan de jaarpremie hoger is dan 1750 euro.
- 5p **46** Geef de SQL query die een overzicht geeft van alle verzekerden met de naam, het adres, en het aantal polissen dat ze hebben afgesloten bij iSAVE; zorg er verder voor dat de verzekerde(n) met het grootste aantal polissen bovenaan wordt getoond en sorteer vervolgens op naam.
- 4p **47** Geef de SQL query die een overzicht geeft van alle gegevens van de polis die het laatst gewijzigd zijn.

# **Overzicht SQL-instructies**

NB Alles tussen [] is niet verplicht. | betekent 'of', … betekent '1 of meer'.

# **Basisstructuur Query**

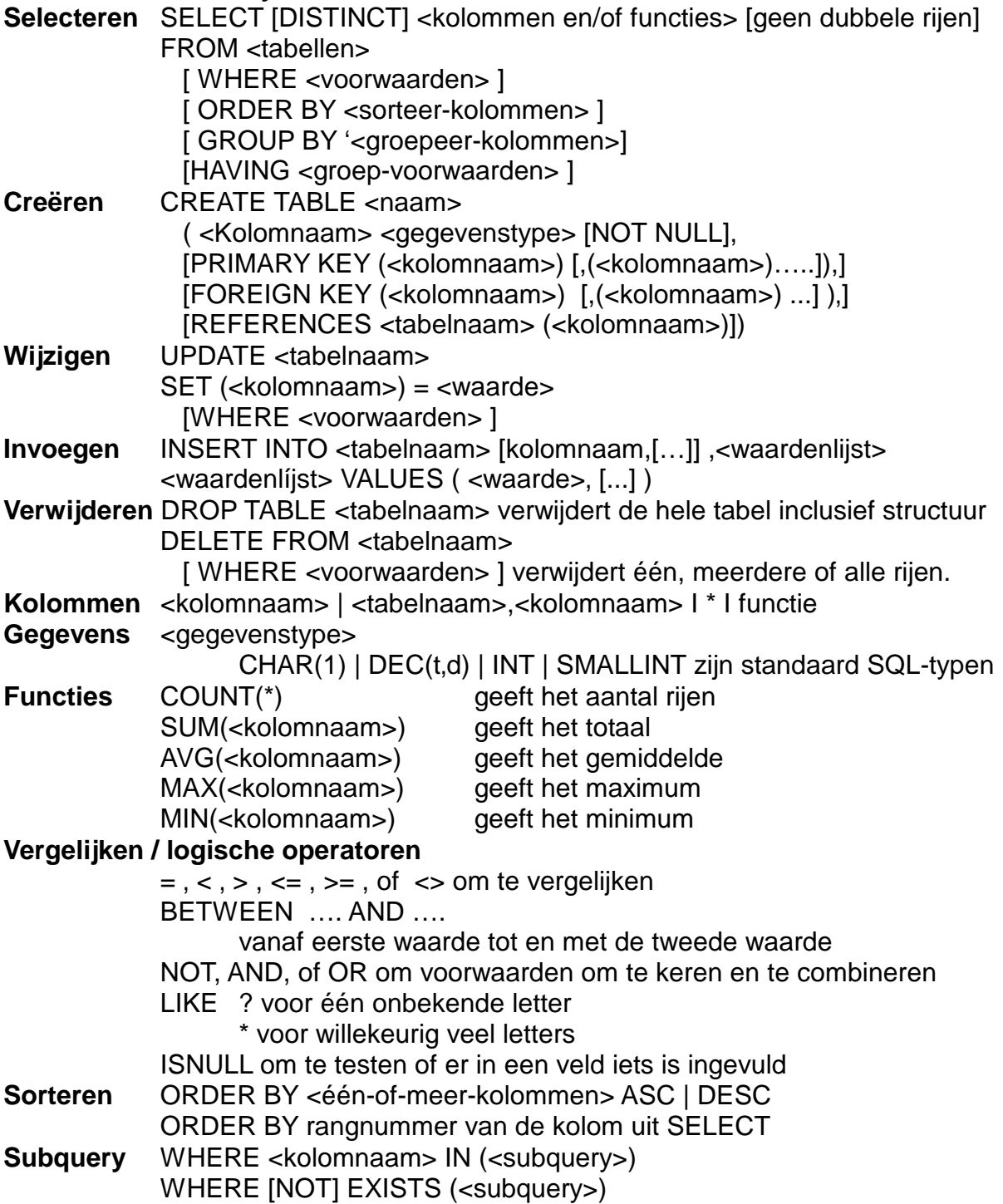